### MATHEMATICAL TRIPOS Part III

Wednesday, 3 June, 2009 9:00 am to 12:00 pm

#### PAPER 38

#### APPLIED STATISTICS

Attempt no more than **FOUR** questions. There are **FIVE** questions in total. The questions carry equal weight.

Cover sheet None Treasury Tag Script paper

STATIONERY REQUIREMENTS SPECIAL REQUIREMENTS

You may not start to read the questions printed on the subsequent pages until instructed to do so by the Invigilator.

1 The (edited) R output below shows part of an analysis of an investigation into the distances (in mm) travelled by paper aeroplanes made using a high performance design and using a simple design, coded 1 and 2 respectively in plane. The aeroplanes were made using two different weights of paper, 80 g per square m and 50 g per square m, coded 1 and 2 respectively in paper, and two angles of launch, horizontal and 45 degrees upwards, coded 1 and 2 respectively in angle. In the R output, paper, angle and plane are factors, and corner-point constraints are used.

Write down the algebraic form of the model fitted in model1.lm, defining your notation carefully and writing down the constraints explicitly. Test whether the threefactor interaction is needed. Explain what the stepAIC directive does. Write down the algebraic form of the model fitted in model2.lm, giving the parameter estimates and standard errors. Explain the final line of the output to the directive summary(model2.lm).

Which combination of design, weight of paper and angle of launch would you choose in order to maximise the distance travelled? Briefly summarise the results of the analysis in words. What plots would you have carried out before fitting any models to these data, and what further plots would you have made after the analysis shown in the output?

#### > paperplanes

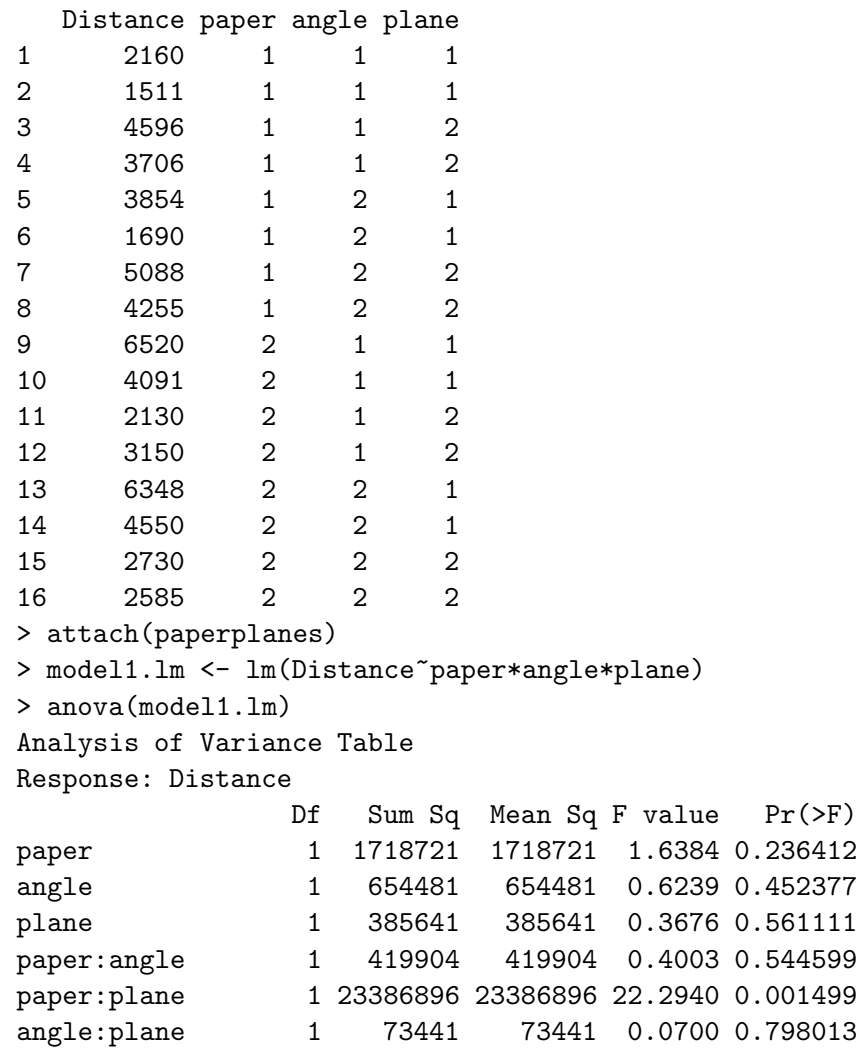

CAMBRIDGE 3 paper:angle:plane 1 21025 21025 0.0200 0.890919 Residuals 8 8392178 1049022 > library(MASS) > stepAIC(model1.lm,list(upper="paper\*angle\*plane,lower="1)) Start: AIC= 226.72 Distance ~ paper \* angle \* plane Df Sum of Sq RSS AIC - paper:angle:plane 1 21025 8413203 225 <none> 8392178 227 Step: AIC= 224.76 Distance ~ paper + angle + plane + paper:angle + paper:plane + angle:plane # output omitted Call: lm(formula = Distance ~ paper + plane + paper:plane) Coefficients: (Intercept) paper2 plane2 paper2:plane2 2304 3074 2108 -4836 > model2.1m <- lm(Distance~paper\*plane) > summary(model2.lm) Call:  $lm(formula = Distance \text{ }^ \circ \text{ paper } * plane)$ Residuals: Min 1Q Median 3Q Max  $-1286.3 -636.6 -103.8 545.1 1550.3$ Coefficients: Estimate Std. Error t value Pr(>|t|) (Intercept) 2303.8 446.3 5.162 0.000236 paper2 3073.5 631.2 4.870 0.000385 plane2 2107.5 631.2 3.339 0.005899 paper2:plane2 -4836.0 892.6 -5.418 0.000156 Residual standard error: 892.6 on 12 degrees of freedom Multiple R-Squared: 0.7272 F-statistic: 10.66 on 3 and 12 DF, p-value: 0.001057

**NE UNIVERSITY OF** 

## **國國 UNIVERSITY OF**

2 Suppose that Y has density

$$
f(y; \theta, \phi) = \exp\left\{\frac{y\theta - b(\theta)}{\phi} + c(y, \phi)\right\},\,
$$

4

where  $\theta$  and  $\phi$  are real parameters. Show that  $\mathbb{E}(Y) = b'(\theta)$  and  $\text{var}(Y) = \phi b''(\theta)$ .

[You may assume that  $\mathbb{E}(\partial l_1/\partial \theta) = 0$  and  $\mathbb{E}(-\partial^2 l_1/\partial \theta^2) = \mathbb{E}((\partial l_1/\partial \theta)^2)$ , where  $l_1$ is the loglikelihood for the single observation  $Y$ .

Suppose that observations  $Y_1, \ldots, Y_n$  are independent and that  $Y_i$  has density  $f(\cdot;\theta_i,\phi)$ . Suppose further that  $\theta_i = x_i^T \beta$ , where  $\beta$  is a *p*-dimensional vector of unknown parameters and  $x_i$  is a p-dimensional known vector. Let  $\mathbb{E}(Y_i) = \mu_i (= \mu_i(\beta))$ , with maximum likelihood estimate  $\hat{\mu}_i = \mu_i(\hat{\beta})$  where  $\hat{\beta}$  is the maximum likelihood estimator of β. Let  $l_n$  be the loglikelihood for all *n* observations. Using  $\frac{\partial l_n}{\partial \beta} = \sum_{i=1}^n \frac{\partial l_n}{\partial \theta_i}$  $\partial\theta_i$  $\frac{\partial \theta_i}{\partial \beta}$ , show that

$$
X^T(Y - \hat{\mu}) = 0,
$$

where  $X = (x_1, \ldots, x_n)^T$ ,  $Y = (Y_1, \ldots, Y_n)^T$ , and  $\hat{\mu} = (\hat{\mu}_1, \ldots, \hat{\mu}_n)^T$ . Show further that

$$
\mathbb{E}\Big(-\frac{\partial^2 l_n}{\partial \beta \partial \beta^T}\Big) = X^T V X,
$$

where  $V$  is a diagonal matrix which you should specify. [You may assume that  $\mathbb{E}\Big($  $-\frac{\partial^2 l_n}{\partial \beta \partial \beta^T}$  $\Big) = \mathbb{E}\Big( \left( \frac{\partial l_n}{\partial \beta} \right) \left( \frac{\partial l_n}{\partial \beta} \right)^T \Big).$ 

Suppose that  $Y_i$  has a Poisson distribution with mean  $\mu_i$  where

$$
\log(\mu_i) = \begin{cases} \alpha & \text{for } i = 1, \dots, n \\ \alpha + \nu & \text{for } i = n+1, \dots, 2n, \end{cases}
$$

and let  $\beta = (\alpha, \nu)^T$  where  $\alpha$  and  $\nu$  are unknown. Find X and V. Hence, quoting a general theorem for the asymptotic distribution of  $\hat{\beta}$ , find the approximate distribution of the maximum likelihood estimator  $\hat{\nu}$  of  $\nu$  for large n.

3 A total of 371 coal miners were examined for severe lung disease, and the number of years of exposure to coal dust was recorded for each miner. The grouped data are given in the table below. For example, the final group consists of 11 miners with an average of 51.5 years of exposure per miner.

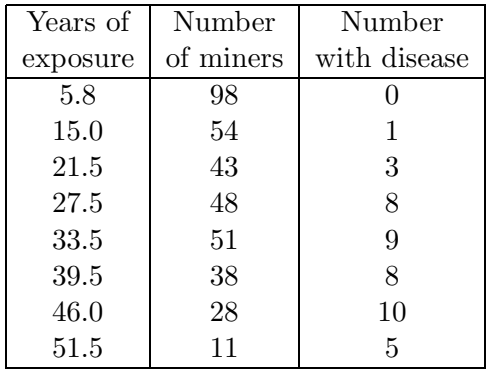

The R output below contains an analysis of these data. Write down the model fitted in miners1.glm in algebraic form, including any assumptions, and defining your notation. Using deviances, test whether the probability of severe disease depends on exposure times. Comment on the fit of the model miners1.glm, and briefly explain both the input and the output to predict.

Show that increasing the exposure by one year affects the odds of disease by multiplication by a fixed amount. Explain how to estimate this amount and how to find a 95% confidence interval for this amount. Write down the corresponding multiplier and confidence interval when the exposure is increased by 10 years.

What model is fitted in  $miners2.g1m$ ? In the analysis of deviance table, nine entries have been replaced by asterisks. Find these values. Briefly compare the two models, saying which you think is better and why.

```
> years
[1] 5.8 15.0 21.5 27.5 33.5 39.5 46.0 51.5
> cases
[1] 0 1 3 8 9 8 10 5
> miners
[1] 98 54 43 48 51 38 28 11
> pcases <- cases/miners
> miners1.glm <- glm(pcases~years,binomial,weights=miners)
> summary(miners1.glm)
Deviance Residuals:
   Min 1Q Median 3Q Max
-1.6625 -0.5746 -0.2802 0.3237 1.4852
Coefficients:
           Estimate Std. Error z value Pr(>|z|)
(Intercept) -4.79648 0.56859 -8.436 < 2e-16
years 0.09346 0.01543 6.059 1.37e-09
---
(Dispersion parameter for binomial family taken to be 1)
```
Null deviance: 56.9028 on 7 degrees of freedom Residual deviance: 6.0508 on 6 degrees of freedom Number of Fisher Scoring iterations: 4 > predict(miners1.glm, data.frame(years=40),type="response",se.fit=T) \$fit [1] 0.2576988 \$se.fit [1] 0.03637976 > years2 <- years\*years > miners2.glm <- glm(pcases~years+years2,binomial,weights=miners) > anova(miners2.glm, test="Chisq") Analysis of Deviance Table Model: binomial, link: logit Response: pcases Terms added sequentially (first to last) Df Deviance Resid. Df Resid. Dev P(>|Chi|) NULL  $*$   $*$ years \* \* \* \* \* 9.96e-13 years2 \* \* \* \* 3.282 0.096

6

7

4 Describe how to carry out a one-sided Wilcoxon rank sum test for two independent samples  $X_1, \ldots, X_m$  and  $Y_1, \ldots, Y_n$ , and a one-sided Wilcoxon signed rank test for independent pairs  $(U_1, V_1), \ldots, (U_n, V_n)$ . In each case, state the assumptions, give the null and alternative hypotheses and the test statistic. For the rank sum test, describe how the null distribution can be calculated.

The times (in minutes) taken to run a 2.5km distance by 26 men who have been participating in a particular fitness programme for more than a year are analysed in the (edited) S-Plus output below. Thirteen of the men have been classified as RHR1 and thirteen have been classified as  $RHR2$ , according to their recovery heart rates after a specified step excercise in the gym. Recovery heart rates are a measure of fitness, with RHR1 corresponding to a higher level of fitness than  $RHR2$ . In the output below, rhr1 and rhr2 contain the running times for the RHR1 and RHR2 participants, respectively. What are the hypotheses, and what is the value of the test statistic? What is the result of the hypothesis test?

```
> median(rhr1)
[1] 11.52
> median(rhr2)
[1] 12.78
> wilcox.test(rhr1,rhr2,alt="less")
data: rhr1 and rhr2
W = 135, n=13, n=13, p-value = 0.0193
alternative hypothesis: mu is less than 0
```
There are 17 additional men who are new to the fitness programme this year, with 8 of them being classified  $RHR1$  and the rest are  $RHR2$ . In the output below, newrhr1 and newrhr2 contain the running times for the new  $RHR1$  and  $RHR2$  participants respectively. Describe in detail the two tests that have been carried out in the S-Plus output below. Write a paragraph summarising your conclusions, based on all three tests, about the running times for all the men.

```
> wilcox.test(newrhr1,newrhr2,alt="less")
data: newrhr1 and newrhr2
W = 58, n=8, m=9, p-value = 0.0998
alternative hypothesis: mu is less than 0
> wilcox.test(c(rhr1,newrhr1),c(rhr2,newrhr2),alt="less",exact=F)
data: c(rhr1, newrhr1) and c(rhr2, newrhr2)
normal statistic with correction Z=-2.2233, p-value = 0.0131
alternative hypothesis: mu is less than 0
```
level.

5 Fatigue is an important symptom in many chronic diseases. It is defined as an overwhelming, sustained sense of exhaustion and decreased capacity for physical and mental work. A study of Psoriatic Arthritis patients followed up over a number of clinic visits focused on the longitudinal pattern of fatigue and the predictive relationship between

The level of fatigue was classified into three possible states: mild (including having no fatigue), moderate or severe (coded 1, 2 or 3 respectively in state). Some of the explanatory variables were gender ( $SEX = 0$  corresponds to female;  $SEX = 1$  corresponds to male), duration of arthritis (ARTHDUR; in years), physical functioning (measured using the Health Assessment Questionnaire (HAQ) on a scale from 0 to 3, with higher scores indicating higher level of physical disability) and Haemoglobin (HGB). The patient identity number is in id.

various demographic, clinical and laboratory variables and subsequent change in fatigue

Various multi-state models, with time from entry into the study (in years, in time) as the time scale, were fitted to the data using the msm package in R and the following (edited) R output obtained.

```
> fatigue.msm # multi-state model with no covariates fitted
Ca11:msm(formula = state \tilde{ } time, subject = id, data = fatigue.dat, qmatrix = Qmat)
Maximum likelihood estimates:
Transition intensity matrix
       State 1 State 2 State 3
State 1 -0.173 (-0.2145, -0.1396) 0.173 (0.1396, 0.2145) 0
State 2 0.4684 (0.3804,0.5768) -0.8519 (-1.005,-0.7219) 0.3835 (0.2972,0.495)
State 3 0 0.3655 (0.2899,0.4609) -0.3655 (-0.4609, -0.2899)
-2 * log-likelihood: 1787.295
> totlos.msm(fatigue.msm, start=1, fromt=0, tot=10)
 State 1 State 2 State 3
7.014800 1.724686 1.260514
> fatigue.msm1 # multi-state model with covariates included
Ca11:msm(formula = state ~ time, subject = id, data = fatigue.dat, qmatrix = Qmat, covari-
                                          ates = \tilde{ } SEX + ARTHDUR + HAQ + HGB)
Maximum likelihood estimates:
Transition intensity matrix with covariates set to their means
       State 1 State 2 State 3
State 1 -0.2344 (-0.2986,-0.184) 0.2344 (0.184,0.2986) 0
State 2 0.5509 (0.4368,0.6946) -0.9756 (-1.189,-0.8008) 0.4247 (0.3064,0.5887)
State 3 0 0.5822 (0.4222,0.8028) -0.5822 (-0.8028,-0.4222)
```
8

```
ENE UNIVERSITY OF
WE CAMBRIDGE
```
9

Log-linear effects of SEX

State 1 State 2 State 3 State 1 0 -0.7695 (-1.328, -0.2108) 0 State 2 -0.3285 (-0.8292, 0.1722) 0 0.3811 (-0.2649, 1.027) State 3 0 0.1712 (-0.4381,0.7805) 0

Log-linear effects of ARTHDUR

```
State 1 State 2 State 3
State 1 0 0.001331 (-0.02564,0.0283) 0
State 2 -0.01047 (-0.03466,0.01372) 0 -0.0226 (-0.05003,0.004833)
State 3 0 -0.0264 (-0.05229,-0.000508) 0
```
Log-linear effects of HAQ

```
State 1 State 2 State 3
State 1 0 0.9913 (0.5232, 1.459) 0
State 2 -0.3006 (-0.7835,0.1823) 0 -0.05399 (-0.5534,0.4454)
State 3 0 -1.045 (-1.529, -0.5618) 0
```
Log-linear effects of HGB

```
State 1 State 2 State 2 State 3
State 1 0 0.01368 (-0.003527,0.03088) 0
State 2 -0.002136 (-0.01674,0.01247) 0 -0.03375 (-0.05384,-0.01366)
State 3 0 -0.02616 (-0.04506,-0.007265) 0
```
-2 \* log-likelihood: 1622.442

- (i) This part of the question applies to the model in fatigue.msm. Draw the transition diagram, including on it the estimated transition intensities corresponding to each type of transition. What is the estimated mean time spent (with 95% confidence interval) in the moderate fatigue state before making a transition out of it? Given that a transition out of the moderate fatigue state is made, what is the probability that the transition is to the mild fatigue state?
- (ii) Explain the output from the R command totlos.msm.
- (iii) Write out mathematically the multi-state model corresponding to fatigue.msm1, making sure to define all notation used and stating all assumptions being made.
- (iv) Interpret the effects of the statistically significant covariates on the mild to moderate transition.

#### END OF PAPER